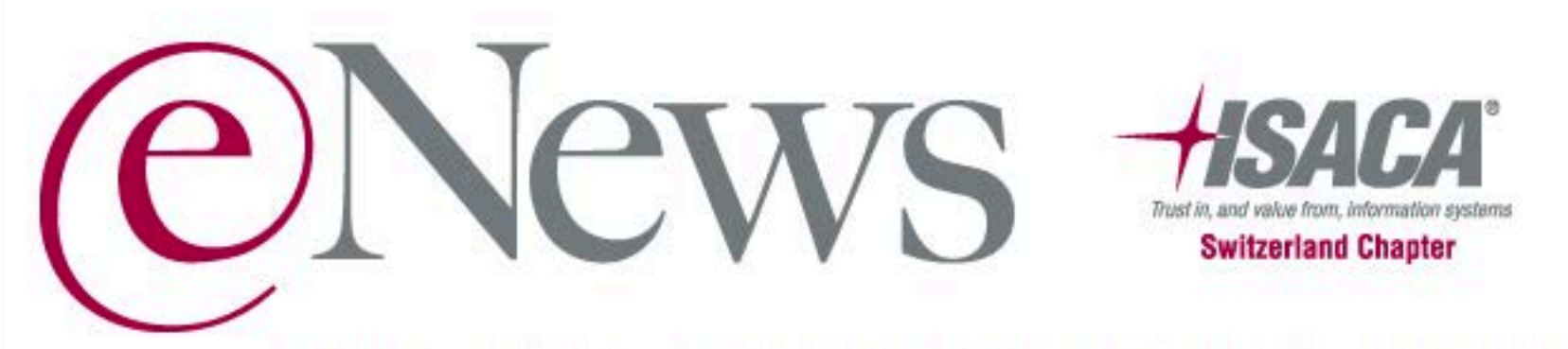

#### Offizielles Informations-Organ für die Mitglieder des ISACA Switzerland Chapter

Juni 2014 - Nr. 6/2014

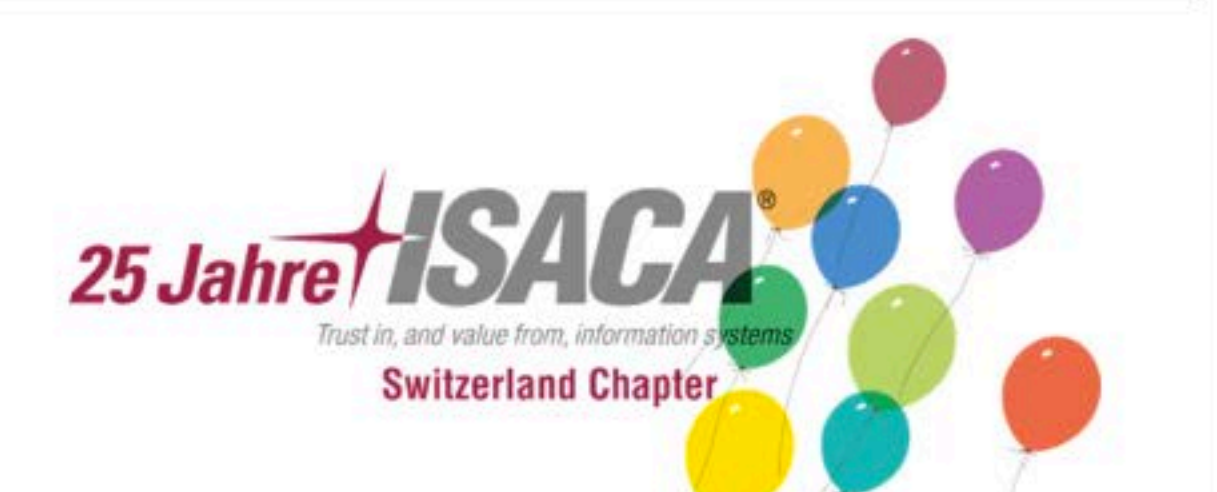

# **ISACA Jubiläumskonferenz 2014** Reservieren Sie sich den 17. September 2014 für die Jubiläumskonferenz «Von blindem Vertrauen zum gerechtfertigten Vertrauen»

### Zur aktuellen Kursübersicht

Das ISACA-Sekretariat wird neu durch die BDO in Solothurn betrieben und ist nun wieder voll einsatzfähig: Sarah Sebel und Markus Felber kümmern sich mit grossem und professionellem Engagement um die administrativen Belange unserer Mitglieder.

Für telefonische Anfragen: 044 444 11 09 (statt wie bis anhin 044 444 11 01) Für Mails: sekretariat@isaca.ch (wie immer) Adressänderungen bitte selber vornehmen über www.isaca.org; eine Kopie an das Sekretariat beschleunigt die Änderung in der Schweiz.

Weitere Kontaktinformationen entnehme man bitte der entsprechenden Internet-Seite www.isaca.ch

## **Kammerseminar 2014** 1. Juli 2014 in Bern

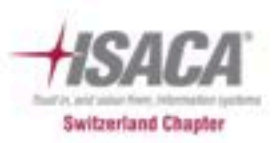

## Verpassen Sie nicht die ISACA/Kammer-**Tagung zum Thema Cyberfraud!**

- · Cybersecurity aktuelle Gefahren und Massnahmen zur Reduktion der Risiken
- · Praxisfall: Wenn die GL der Täter ist
- · Die Cyber-Bedrohung was sind die Risiken, Akteure und Anariffsziele
- · Datenklau von Bankkundendaten Lessons learned?
- · In der Schweiz gibt es keinen Gratiskäse
- · IntoSAINT, un instrument d'autoévaluation de l'intégrité
- · Good Practice gegen die Cyber-Bedrohung

### **Details und Anmeldung**

## Wollen Sie an einem spannenden Projekt teilnehmen und dabei noch CPEs verdienen?

Für unseren IT Governance Guide für KMU suchen wir Freiwillige, die bereit sind, 2-3 Stunden pro Woche Zeit zu investieren.

Wir haben folgenden Themen, die noch zu beschreiben sind:

- Grundlage / Basis IT Wissen
- · Daten Organisation, Datenschutz, Datensicherung
- · IT Security, Cybersecurity, Netzwerk Security
- · IT Projektleitung, IT Beschaffung
- · IT Betrieb, Störungen + Notfälle Behandlung
- · Awareness, Training

Ausserdem suchen wir auch Leute, die die französische Übersetzung gegenlesen können (Einsatz in Herbst).

Der Guide soll für KMU geschrieben werden, das heisst in einfacher Sprache für Nicht-Informatiker. Wir werden eng mit Mitgliedern von suissetec zusammenarbeiten, damit ein praxis-naher Guide entstehen wird.

Falls Sie Interesse oder Fragen hätten, wenden Sie sich bitte an **Andres Maurer** oder an unsere Präsidentin, Daniela Gschwend.

## **Good IT Governance in der Pharmaindustrie**

#### Aufgaben:

Basierend auf den Erfahrungen in der Praxis sollen Best Practices zum Aufbau, Betrieb und Audit von GxP kritischen IT Systemen zusammengestellt und dokumentiert werden. Relevante Ergebnisse werden nach Freigabe durch die Mitglieder der Fachgruppe in geeigneter Form publiziert.

#### Termine:

Je nach Verfügbarkeit ist ein Treffen alle 2 - 4 Monate geplant, der Grossteil der Treffen erfolgt in Form von Telefonkonferenzen. Die aktuellen Termine des nächsten Fachgruppentreffens können per E-Mail beim FG - Leiter angefragt werden.

**Aktuelle Arbeit:** External Suppliers: Auditing, Assessment und Lieferantenanforderungen.

Ansprechpartner: Reinhard E. Voglmaier, GlaxoSmithKline

### Bis auf Weiteres finden keine After Hours Seminare statt

Für die Weiterführung der traditionellen Veranstaltung suchen wir noch immer ein kleines (firmeninternes?) Team, das die monatlichen AHS plant und durchführt.

Primär geht es um die Bestimmung der Themen, Suche nach den Referenten, Festlegung von Terminen, Veröffentlichung der Ausschreibung über den Webmaster - allenfalls auch Organisation der Räumlichkeiten an einem attraktiven und zentralen Ort.

Weitere Infos erhalten Sie von Peter R. Bitterli, der diese Aufgabe seit vielen Jahren betreut (hat) oder von unserer Präsidentin, Daniela Gschwend.

### Die aktuelle Kursübersicht

19.6.14 Network Analysis & Advanced Persistent\*

- 1.7.14 Kammerseminar "Cyberfraud"
- 28.7.14 COBIT 5 Foundation\*\*\*
- 8.9.14 COBIT 5 Assessor\*\*\*
- 11.9.14 iPhone & iPad Security\*\*
- 17.9.14 ISACA Jubiläums-Tagung · Bitte reservieren Sie sich diesen Termin · Details folgen 29.9.14 COBIT 5 Foundation\*\*\*

#### Rot markiert = Garantierte Durchführung

 $(E)$  = in Englisch

\* = dieser Kurs findet bei COMPASS in Jona statt \*\* = dieser Kurs findet bei COMPASS in Bern statt \*\*\* = dieser Kurs findet bei GLENFIS in Zürich statt

Weitere Veranstaltungen

Jeweils am 1. Mittwoch im Monat SIGS Afterworks Hilton Zurich Airport Hotel - Opfikon-Glattbrugg - ab 16.00 Uhr

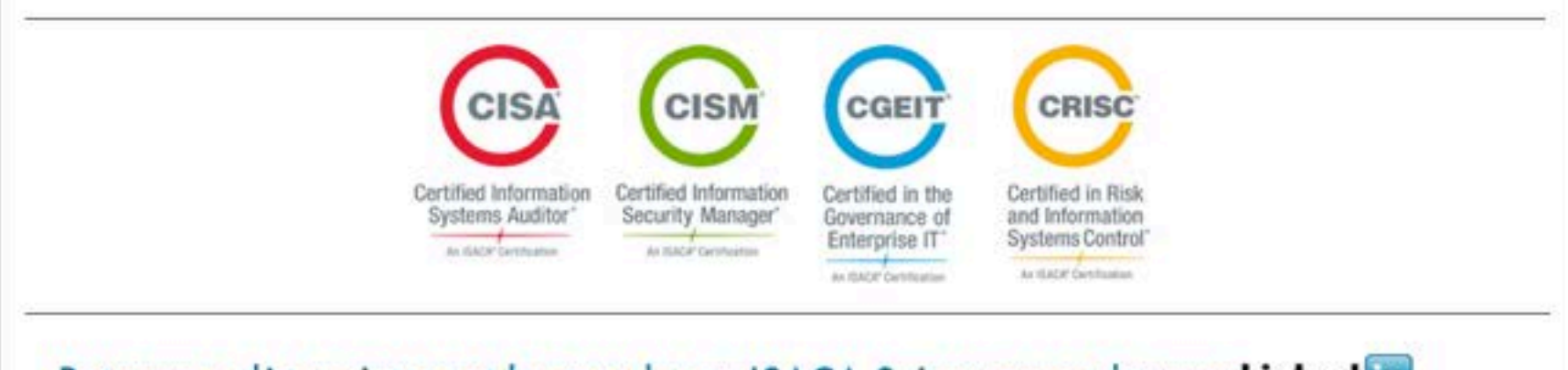

## Retrouvez dès maintenant les membres «ISACA Suisse romande» sur Linked in.

Join the English speaking members of the ISACA Switzerland Chapter on Linked in .

Wenn Sie unsere Vereins-Informationen in dieser Form (an: unknown@noemail.com) nicht mehr empfangen möchten, können Sie diese hier abbestellen.

#### **ISACA Switzerland Chapter**

c/o BDO AG Biberiststrasse 16, 4501 Solothurn

sekretariat@isaca.ch

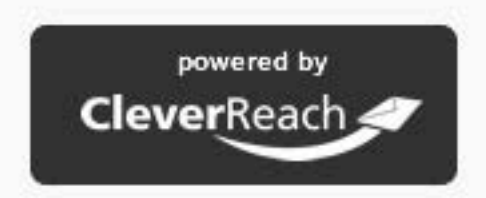